### Programação em *Assembly* Procedimentos e funções

IA32

AC1 – 7ª aula – Programação em *Assembly* 1

### Contexto da função – *Stack Frame*

O contexto de cada função, definido como **o conjunto de dados e informação de controlo usado pela função**, é armazenado na *stack*, numa estrutura designada por *stack frame* ou *activation record*.

Cada função tem a sua própria *stack frame.*

De um modo geral esta contem:

- Argumentos
- Endereço de retorno
- *Frame pointer* anterior
- Registos salvaguardados
- Variáveis locais

## IA32 – *Stack frame*

- 1. A função que invoca coloca os parâmetros na *stack* (push op)
- 2. A função que invoca coloca o endereço de retorno na *stack*
- (pushl %ebp)
- 4. A função invocada copia %esp para %ebp (movl %esp, %ebp)
- 5. A função invocada salvaguarda alguns registos (pushl op) variáveis
- 6. A função invocada reserva espaço para variáveis locais (subl \$imm, %esp)

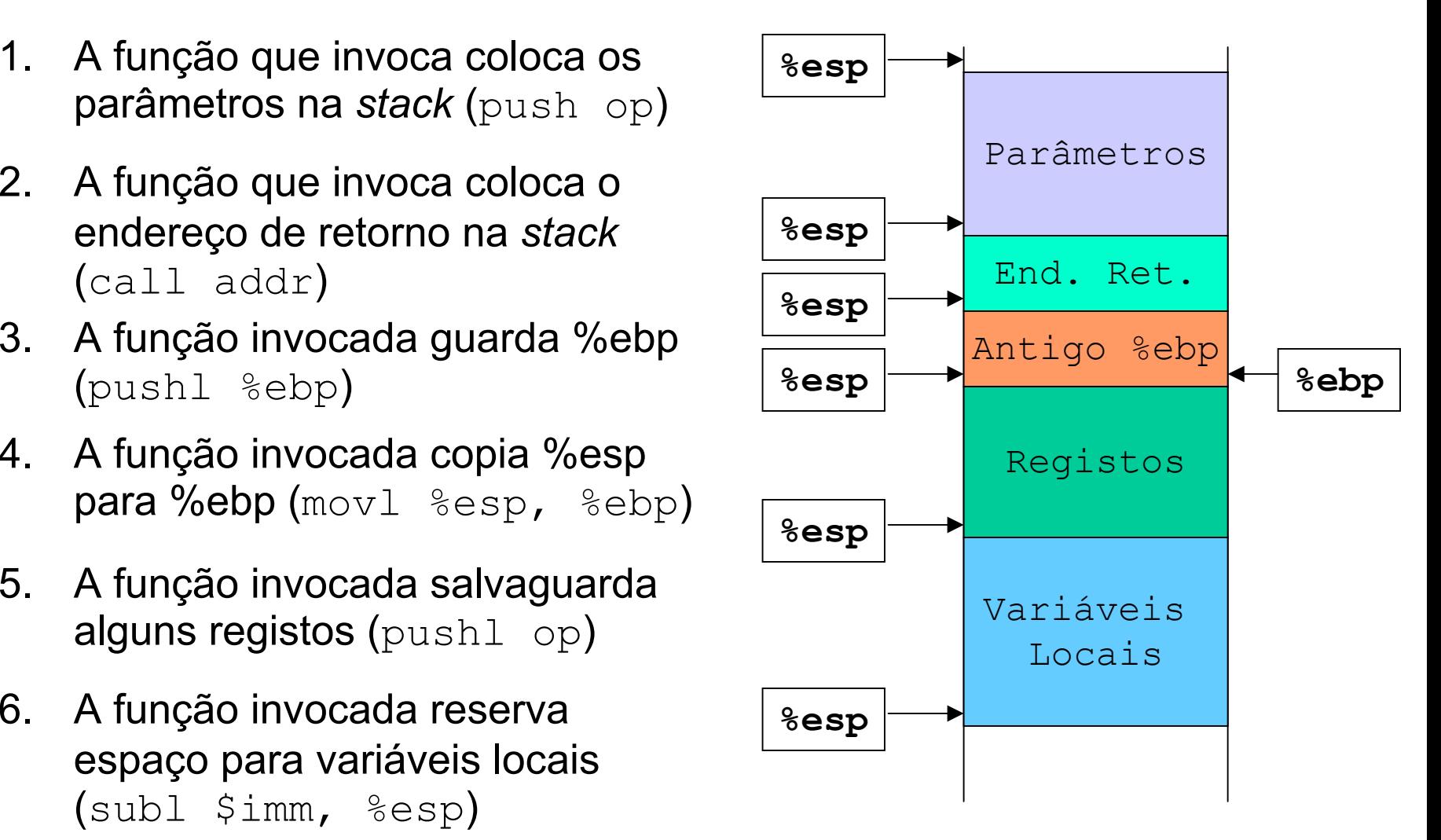

IA32 – *Stack frame*

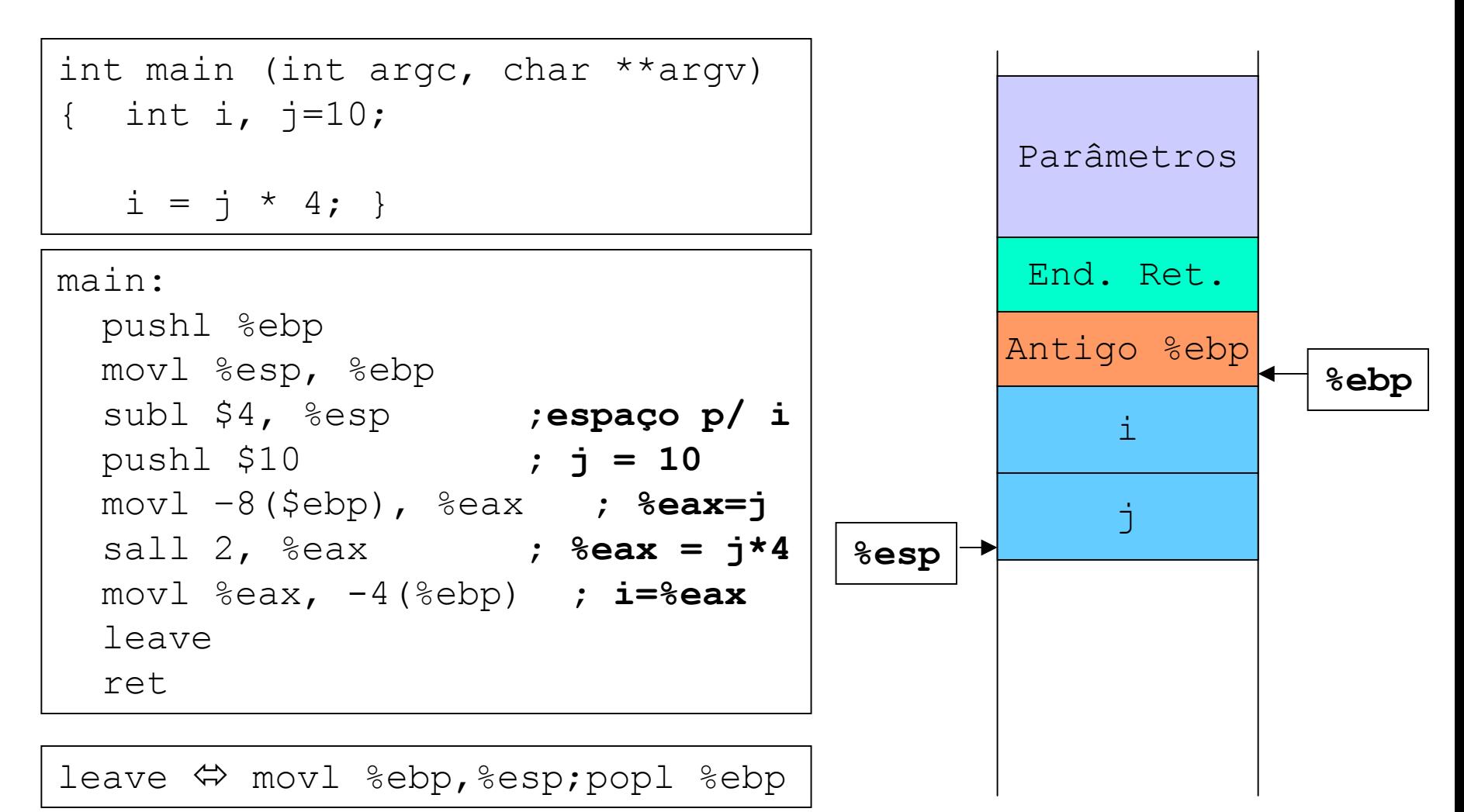

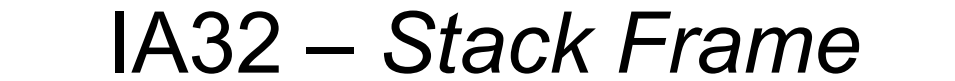

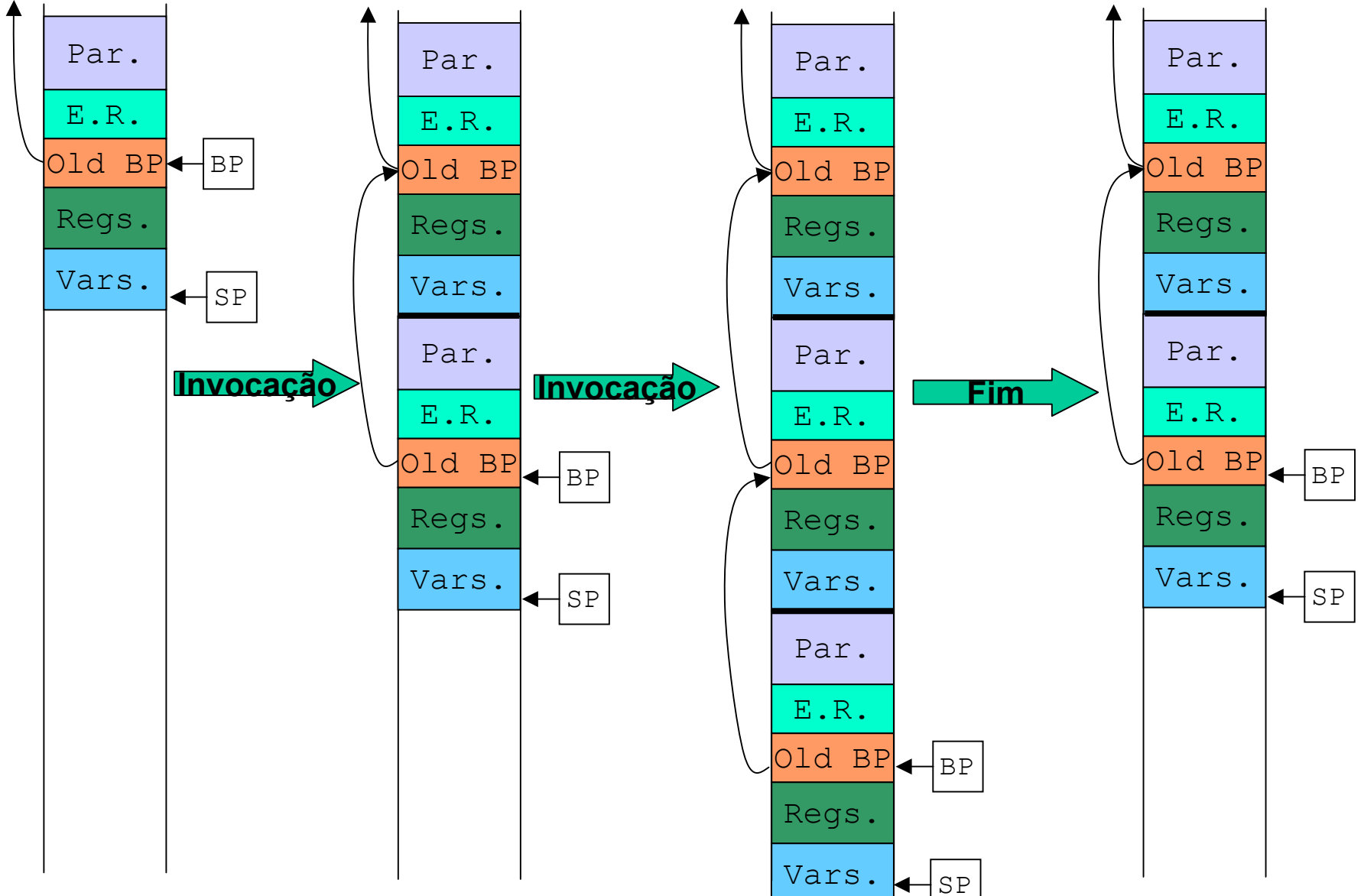

AC1 – 7ª aula – Programação em *Assembly* 5

# IA32 – Salvaguarda de registos

#### main:

...

```
...movl $10, %eax
call func
```
Qual o valor que está em **%eax** após o **call**? Convenciona-se que:

- *1. caller save* alguns registos podem ser alterados pela função invocada. Se a função que invoca precisar de os manter, então guarda-os na *stack.*
- *2. callee save* – alguns registos **não** podem ser alterados pela função invocada. Se esta os alterar, deve guardar o valor anterior na *stack.*

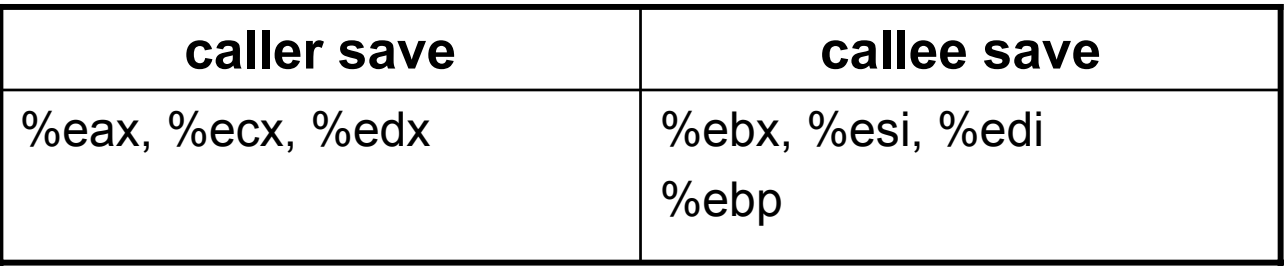

```
int main () 
{ int i, accum=0;
  for (i=0; i<100; i++)accum += f(i);
}
```

```
main:pushl %ebp
 movl %esp, %ebp
 pushl %ebx
 pushl %esi
 movl $0, %ebx ; accum=0
  movl $0, %esi ; i=0
ciclo:pushl %esi ; parâmetro
  call faddl $4, %esp ; tirar parâm.
  addl %eax, %ebx
  incl %esi
  cmpl $100, %esi
  jl ciclo
  pop %esi
  pop %ebx
  leave ret
```

```
int f (int p) 
{ int j, ret=1;
  for (j=p; j>1; j--)ret *= j;
  return (ret);
} 
        p
      E.R.Old. BPBP
```

```
f:pushl %ebp
 movl %esp, %ebp
  movl $1, %eax ; ret=1
  movl 8(%ebp), %ecx ; j=p
 jmp f_ciclo
ciclo:mull %ecx, %eax ; ret*=j
 decl %ecx ; j--
 cmpl $1, %ecx
 jg ciclo
 leave ret
```
**NOTA:** f () não invoca nenhuma função.

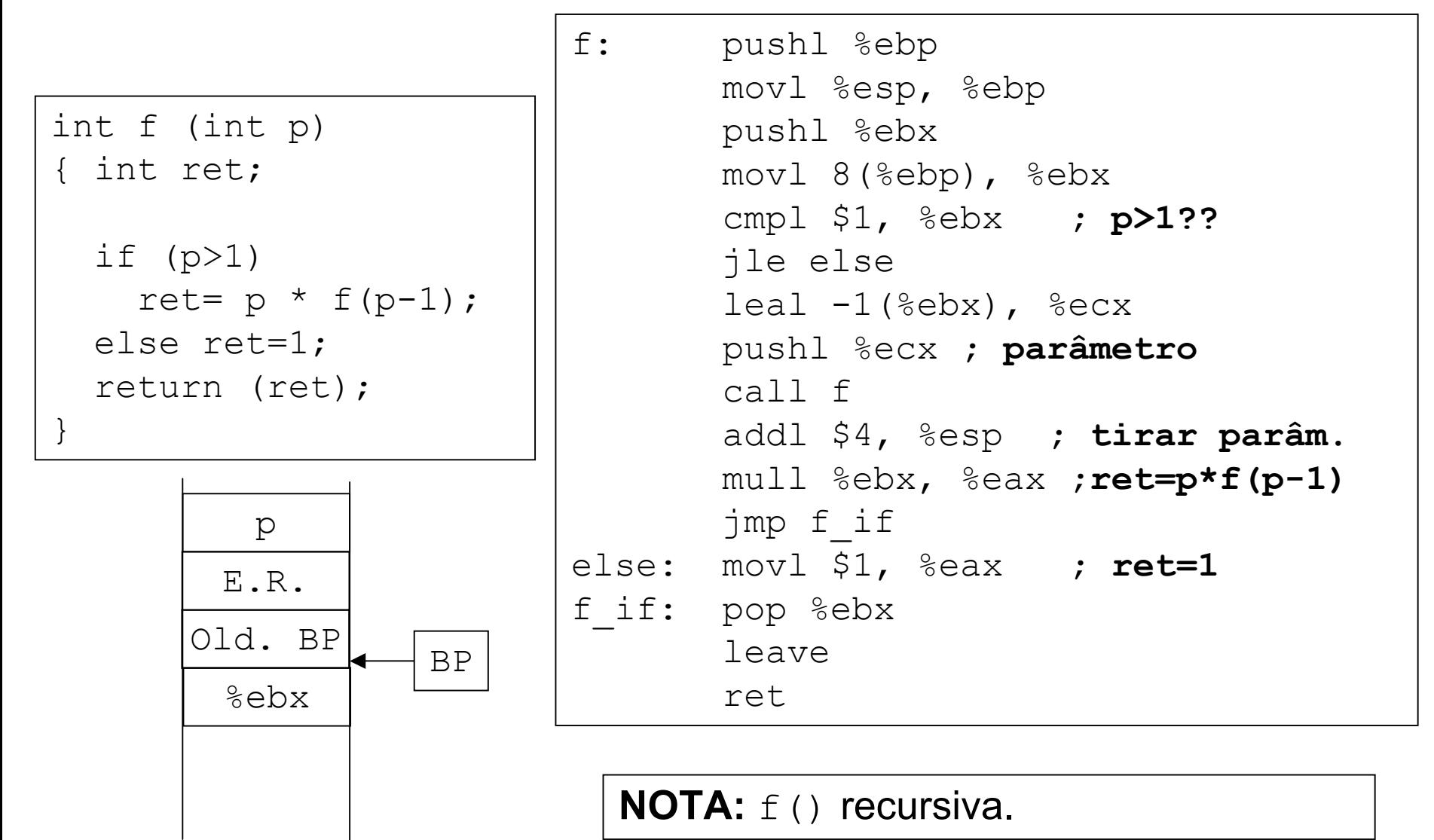

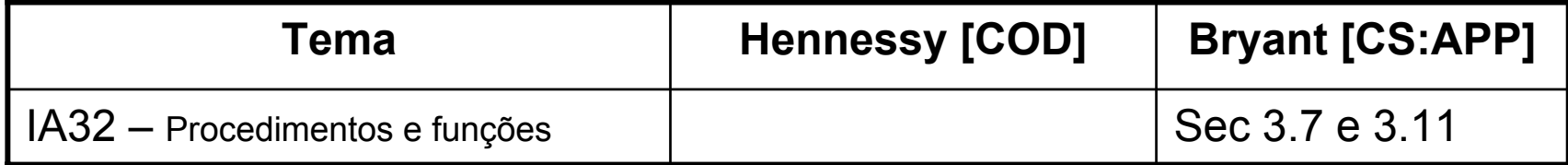